### **BAB 3**

## **DATA DAN METODOLOGI PENELITIAN**

## **3.1 Data**

Pada karya akhir ini digunakan *portfolio* PT. Bank FDR sebagai data penelitian pada periode 1 Januari 2005 sampai dengan 31 Januari 2007. Periode penelitan terbagi menjadi dua yaitu 1 Januari 2005 sampai dengan 31 Desember 2005 dan 1 Januari 2006 sampai dengan 31 Januari 2007. Periode 1 Januari 2005 sampai dengan 31 Desember 2005 digunakan untuk membangun volatilitas. Periode 1 Januari 2006 sampai dengan 31 Januari 2007 digunakan untuk perhitungan *VaR* dan *backtest*.

*Portfolio* yang dimiliki oleh PT. Bank FDR terdiri atas mata uang US Dollar (USD), EURO, Japan Yen (JPY), Australia Dollar (AUD), Singapore Dollar (SGD), Great Britain Poundsterling (GBP) dan Hongkong Dollar (HKD). Posisi kepemilikan mata uang asing per 31 Desember 2005 ditunjukkan pada Tabel 1.2 dan nilai yang tedapat pada Tabel 1.2 telah dikonversikan ke dalam Indonesia Rupiah (IDR).

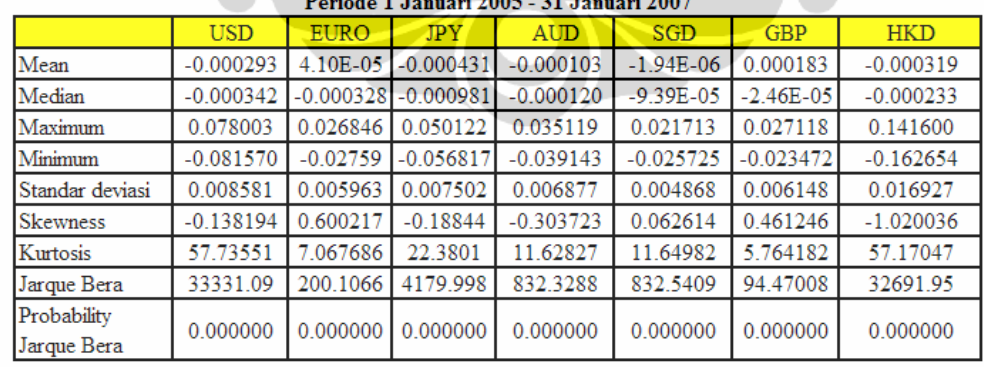

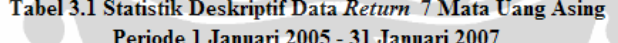

Sumber : Kurs BI periode 1 Januari 2005 - 31 Januari 2007, diolah dengan Excell dan Eviews 4.1

 Data *return* 7 mata uang asing tersebut diturunkan dari nilai kurs pada periode terpilih dan kurs yang digunakan adalah kurs tengah BI. Kurs tengah BI

diperoleh situs BI dengan alamat www.bi.go.id. Kurs tengah BI dihitung dengan formula berikut:

Kurs tengah BI = 
$$
\frac{\text{Kurs penutupan jual} + \text{Kurs penutupan beli}}{2}
$$
 (3.1)

Data *return* 7 mata uang asing tersebut dihitung dengan menggunakan *geometric return* yang terdapat pada Persamaan (2.14) yang terdapat dalam Bab 2. Hal ini dikarenakan data *return* 7 mata uang dalam *portfolio* PT. Bank FDR merupakan data *continous*.

## **3.1.1 Tes Stasionaritaas**

Tes stasionaritas dilakukan dengan menggunakan pendekatan uji *unit root* dengan alat bantu perangkat lunak Eview 4.1. Uji *unit root* merupakan salah satu formal test untuk mengetahui apakah data sudah terbebas dari autokorelasi. Autokorelasi dapat mengakibatkan estimasi menjadi tidak bersifat *Best Linear Unbiased Estimation* (*BLUE*).

 Uji *unit root* dilakukan dengan menggunakan pendekatan *Augmented Dickey Fuller* (*ADF*) karena data *return* merupakan data turunan dari nilai kurs. Metode *ADF* memiliki 2 *hypothesis* yaitu:

$$
H_0: data return tidak stasioner
$$
\n
$$
H_1: data return tatsioner
$$
\n(3.2)

Tes ini dilakukan dengan membandingkan nilai *absolute* t-*statistic* antara *ADF* test *statistic* dengan nilai *test critical value* 5%. Dipilih *test critical value* 5% karena pada karya akhir ini digunakan *confidence level* 95%. Apabila nilai *absolute* t-*statistic ADF* test *statistic* lebih besar daripada nilai *absolute* t-*statistic test critical value* 5%, maka H<sub>0</sub> ditolak yang berarti dapat dikatakan data sudah stasionaritas. Apabila nilai *absolute* t-*statistic ADF* test *statistic* kurang daripada nilai *absolute* t-*statistic test critical value* 5%, maka H<sub>0</sub> tidak ditolak yang berarti dapat dikatakan data tidak stasionaritas. Apabila hasil pengujian menunjukkan data tidak stasionaritas, maka perlu dilakukan *differencing* dan mengulang

pengetesan. Hal ini perlu dilakukan sampai hasil pengujian membuktikan data sudah stasionaritas.

Pada karya akhir ini tes stasionaritas dilakukan pada data return 7 mata uang asing terpilih, data return portfolio dan residu model *ARCH*/*GARCH* terbaik untuk masing-masing mata uang. Pada residu model *ARCH*/*GARCH* terbaik dilakukan tes stasionaritas setelah diperoleh korelogram residu. Hal ini dilakukan karena korelogram kurang akurat terutama pada daerah disekitar ambang batas signifikan korelasi.

## **3.1.2 Tes Normal**

Tes normal dilakukan untuk mengetahui apakah data memiliki distribusi normal atau tidak. Tes normal dilakukan dengan menggunakan alat bantu perangkat lunak Eview 4.1 Tes normal memiliki 2 *hypothesis* yaitu:

$$
H_0: data \text{ return normal}
$$
\n
$$
H_1: data \text{ return tidal normal}
$$
\n
$$
(3.3)
$$

Untuk mengetahui jenis distribusi yang dimiliki data, maka perlu diperhatikan *probability Jarque-Bera*. Apabila *probability Jarque-Bera* kurang dari 0.05, maka H<sub>0</sub> ditolak yang berarti dapat dikatakan data tidak normal. Apabila *probability Jarque-Bera* lebih besar daripada 0.05, maka H<sub>0</sub> tidak dapat ditolak yang berarti data dianggap normal.

Apabila data memiliki distribusi normal, maka nilai  $\alpha$  dihitung dengan menggunakan rumus pada Persamaan (2.5). Apabila data tidak normal, maka α' dihitung dengan menggunakan Persamaan (2.6). α' dapat dihitung dengan memasukkan nilai  $\alpha$  dan  $\xi$  ke dalam Persamaan (2.6). Nilai  $\xi$  diperoleh dari hasil pengujian normal untuk masing-masing data *return*.

## **3.1.3 Tes Heteroskedastik**

Tes heteroskedastik dilakukan dengan menggunakan metode *White's General Heteroskedasticity Test*, atau dapat disebut dengan *White Test*, yang terdapat dalam alat bantu perangkat lunak Eview 4.1. White Test memiliki 2 buah *hypothesis* yaitu:

$$
H_0 = variance return \text{ bersifat homoskedastik}
$$
  
\n
$$
H_1 = variance return \text{ bersifat heteroskedastik}
$$
\n(3.4)

Apabila *probability* F-*statistic* kurang daripada 0.05, maka H<sub>0</sub> ditolak yang berarti data dikatakan heteroskedastik. Apabila *probability* F-*statistic* lebih besar daripada 0.05, maka H<sub>0</sub> tidak dapat ditolak yang berarti data dikatakan homoskedastik.

## **3.2 Estimasi Volatilitas**

# **3.2.1 Estimasi Volatilitas** *EWMA*

Estimasi volatilitas EWMA dapat dimulai dengan penentuan nilai λ (*decay factor*) yang optimum. λ optimum adalah λ yang memiliki *RMSE* terkecil. Pada karya akhir ini, nilai λ optimum ditentukan dengan menggunakan *Solver* yang terdapat pada alat bantu perangkat lunak Excell.

*Error* merupakan selisih antar *actual Variance* dengan *projected Variance*. *RMSE* diperoleh dengan cara: mengkuadratkan *error*, mencari *mean* dari kuadrat error dan memberi akar kuadrat pada *mean* dari kuadrat *error*. *Actual Variance* dihitung dengan Persamaan (2.24) dan *projected Variance* dihitung dengan Persamaan (2.25).

 Setelah nilai λ optimum diperoleh dengan bantuan *Solver*, maka nilai  $\lambda$  optimum akan digunakan untuk perhitungan  $\sigma^2$ .  $\sigma^2$  dihitung dengan menggunakan Persamaan (2.23) yang terdapat dalam Bab 2.

## **3.2.2 Estimasi Volatilitas** *ARCH/GARCH*

Pada pemodelan volatilitas *ARCH/GARCH* digunakan model *univariate* yaitu model regresi dimana *retun* mata uang asing tertentu pada periode tertentu dipengaruhi hanya oleh return mata uang asing tersebut pada satu periode sebelumnya

Langkah awal yang perlu dilakukan adalah membangun model untuk masing-masing data *return* dengan menggunakan alat bantu perangkat lunak Eview 4.1. Pemilihan model terbaik berdasarkan kriteria sebagai berikut yaitu nilai R<sup>2</sup> terbesar, R<sup>2</sup> terbesar, koefisien *independent VaRiable* pada *Variance equation* menolak H<sub>0</sub>, *AIC* terkecil dan *SIC* terkecil.

 Setelah diperoleh model terbaik, maka selanjutnya dilakukan perhitungan nilai  $\sigma^2$  dengan menggunakan persamaan-persamaan yang terdapat pada sub-bab 2.1.3.2.2. Pada karya akhir ini, perhitungan nilai  $\sigma^2$  dilakukan dengan menggunakan menu *GARCH Variance series* yang terdapat dalam alat bantu perangkat lunak Eview 4.1.

## **3.3 Perhitungan** *VaR Single Instrument*

Setelah diperoleh nilai volatilitas baik dengan *EWMA* maupun *ARCH/GARCH*, maka *VaR single instrument* dihitung dengan menggunakan Persamaan (2.3). Perhitungan *VaR single instrument* berdasarkan asumsi *confidence level* 95% dan *holding period* 1 hari. Selain itu, untuk perhitungan nilai *Var single instrument* maupun *VaR portfolio* digunakan nilai PDN posisi 31 Desember 2005 sebagai nilai *asset*  $(V_0)$  untuk setiap mata uang sepanjang periode terpilih karena keterbatasan data.

## **3.4 Perhitungan** *Actual Profit-Loss* **(P/L)**

P/L dihitung dengan mengalikan *actual return* masing-masing mata uang terhadap posisi mata uang dalam *portfolio* PT. Bank FDR.

## **3.5** *Kupiec Test VaR Single Instrument*

*Kupiec Test* dilakukan pada model *VaR single instrument* masing-masing mata uang. *Kupiec test* dilakukan dengan menggunakan pendekatan *Loglikelihood Ratio* (*LR*). *LR* dihitung dengan menggunakan Persamaan (2.16). *Kupiec Test* memiliki 2 buah *hypothesis* sebagai berikut:

$$
H_0 = \text{model VaR valid}
$$
  
\n
$$
H_1 = \text{model VaR tidak valid}
$$
\n(3.5)

Apabila *LR* kurang daripada *Chi-square critical value*, maka H<sub>0</sub> tidak ditolak yang berarti model *VaR* valid. Apabila *LR* lebih besar daripada *Chi-square critical value*, maka H0 ditolak yang berarti model *VaR* tidak valid. Model *VaR* yang valid akan dianggap sebagai model yang terbaik dan untuk selanjutnya akan digunakan untuk perhitungan *VaR portfolio*.

*Chi-square critical value*  $(\chi^2)$  diperoleh dengan menggunakan alat bantu perangkat lunak Excell sebagai berikut:

$$
\chi^2 = \text{chiinv}(1 - \text{confidence level}, \text{df})
$$
 (3.6)

Dimana: *confidence level* yang digunakan sebesar 95%, *df* (*degree of freedom*) ditentukan berdasarkan jumlah *failure rate*.

# **3.6 Perhitungan** *Return Portfolio*

*Return portfolio* dihitung dengan menggunakan persamaan (2.12). Pada proses perhitungan *return portfolio* dan *variance portfolio* diperlukan data *weighted* mata uang asing dan korelasi data *return*. Selanjutnya, *return portfolio* diuji tes stasionaritas dan tes normal.

# **3.7 Perhitungan** *VaR Portolio*

Estimasi volatilitas dari model *VaR* terbaik akan digunakan untuk perhitungan *Variance portfolio*. *Variance portfolio* dihitung dengan Persamaan (2.9). Korelasi dihitung dengan menggunakan Persamaan (2.10). Pada perhitungan model *VaR portfolio* digunakan asumsi *confidence level* 95% dan *holding period* 1 hari.

# **3.8** *Kupiec Test VaR Portfolio*

*Kupiec Test* untuk model *VaR* portolio dilakukan dengan membandingkan nilai *LR* dengan *Chi-square critical value*. *LR* dihitung dengan Persamaan (2.16). Pelaksanaan *Kupiec Test* dan *hypothesis* telah diuraikan pada sub-bab 3.4.

# **3.9** *Flow Chart*

Tahap-tahap yang dilakukan pada metodologi penelitian dapat digambarkan pada *flow chart* yang terlihat di bawah ini:

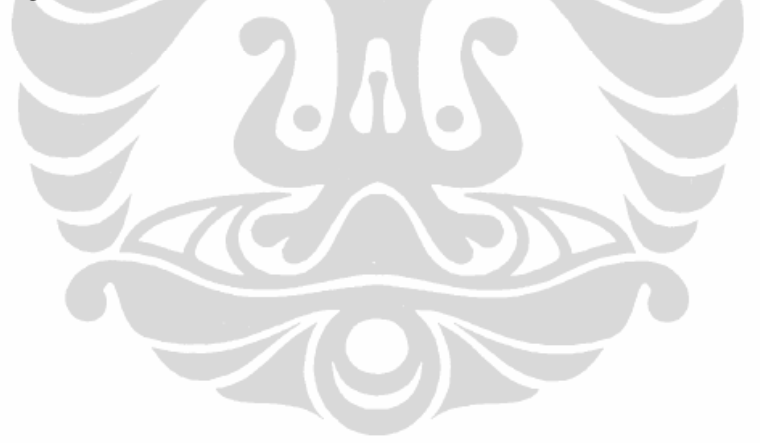

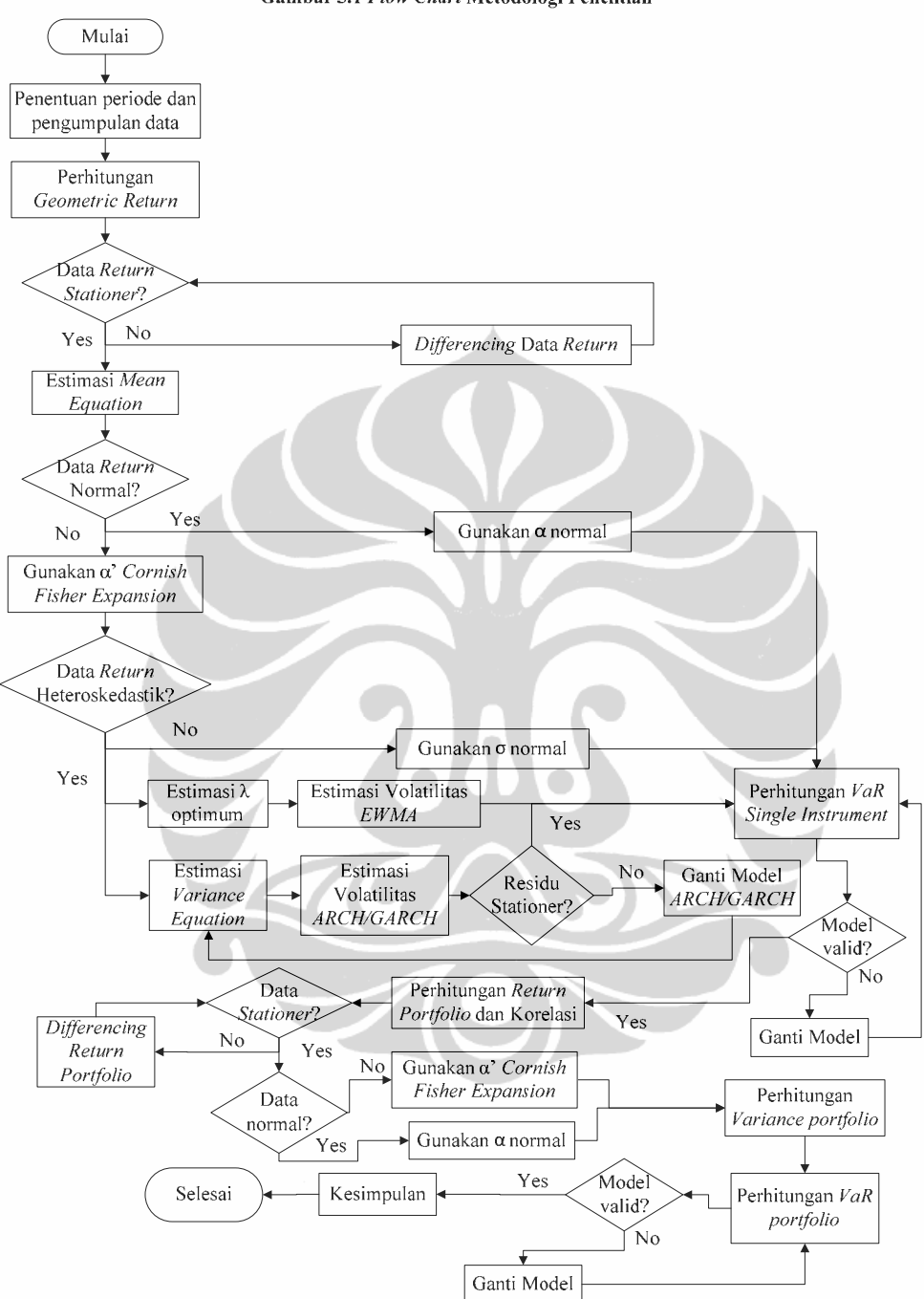

Gambar 3.1 Flow Chart Metodologi Penelitian